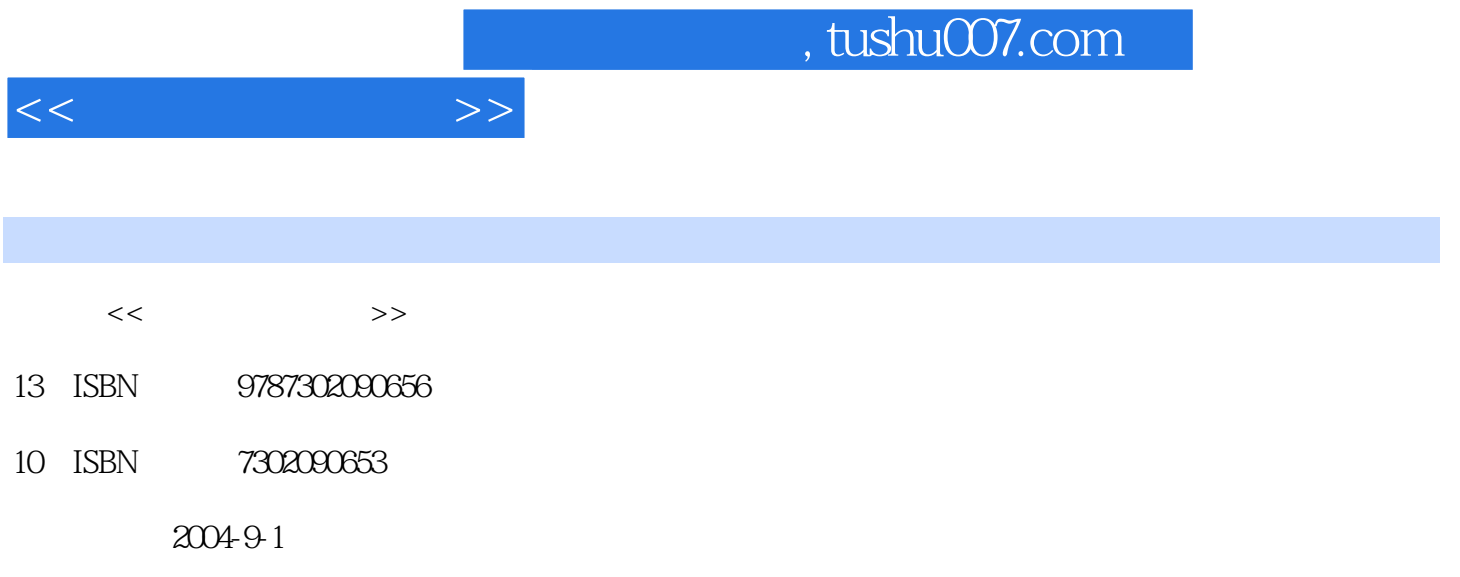

页数:399

PDF

更多资源请访问:http://www.tushu007.com

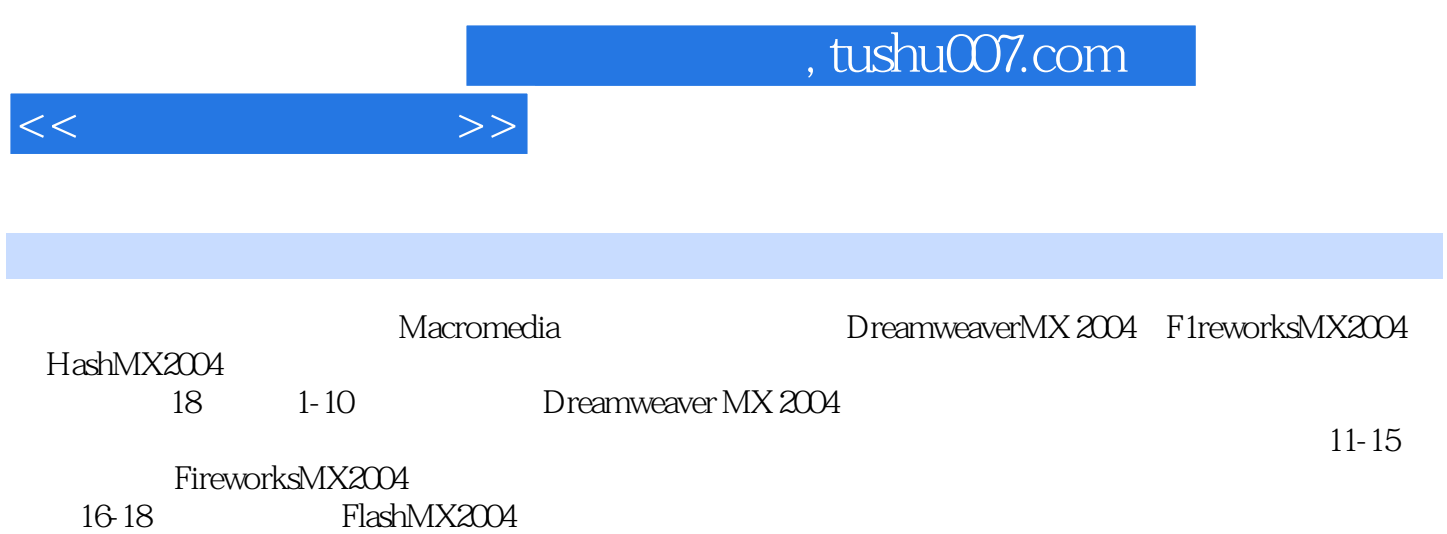

1 Dreamweaver MX 2004 1.1 Macromedia Studio MX 2004 1.1.1 Dreamweaver MX 20041.1.2 Fireworks MX 20041.1.3 Flash MX 20041.2 Dreamweaver MX 2004 $\hskip1cm 1.2$  1 Dreamweaver MX 2004  $1.22$   $1.23$   $1.23$   $1.24$   $1.3$   $1.31$   $1.32$   $1.33$  $1.4$   $1.41$   $1.42$   $1.43$   $1.44$   $1.45$  $1.46$   $1.47$   $1.5$   $1.51$   $1.52$   $1.53$   $1.54$ 1.6 2 2.1 2.1.1 Internet (IIS)6.0 2.1.2 IIS  $21.3$  2.2 2.3  $23$   $231$   $23.2$  $24[$   $]$   $25$   $251$   $252$   $253$  $26$  3 31 31.1 31.1  $31.2$   $31.3$   $31.4$   $31.5$   $32$  $321$   $322$   $323$   $324$   $33$  $331$   $332$   $333$   $334$   $335$   $336$   $337$  $338$   $339$   $3310$   $34$   $4$   $4$  $41.1$   $41.2$   $41.3$   $42$   $421$   $422$ 4.2.3 4.2.4 4.2.5 4.2.5 4.2.6  $427$  and  $428$  Dreamweaver MX 2004  $43$ 4.3.1  $4.32$   $4.3.2$   $4.3.3$   $4.3.4$  $4.35$   $4.4$   $4.4$   $4.4$   $4.4$   $4.4$   $4.4$   $4.4$   $4.4$   $4.4$   $4.4$   $4.4$   $4.4$   $4.4$   $4.4$   $4.4$   $4.4$   $4.4$   $4.4$   $4.4$   $4.4$   $4.4$   $4.4$   $4.4$   $4.4$   $4.4$   $4.4$   $4.4$   $4.4$   $4.4$   $4.4$   $4.4$   $4.4$   $4.4$   $4.4$   $4.4$   $4.4$  $4.43$   $4.5$   $4.51$   $4.52$ 4.5.3 46 5 CSS 5.1 CSS 5.1.1 CSS 5.1.1 CSS 5.1.2  $\text{CSS}$  5.1.3 5.1.4 5.1.5 5.2 CSS 5.2.1  $5.22$   $5.2.3$   $5.2.4$   $5.2.5$   $5.2.6$  $5.27$   $5.28$   $5.3$   $6$   $6.1$  $61.1$   $61.2$   $\begin{bmatrix} 1.3 & 6.2 & 6.21 & 6.2.2 & 6.2.3 \end{bmatrix}$  $6.24$   $6.3$   $6.31$   $6.32$   $6.33$  $63A$   $64$   $641$   $642$   $65$  $66$  6.61 6.62 6.7 7  $7.1$   $7.1.1$   $7.1.2$   $7.1.3$   $7.1.4$   $7.2$ 7.2.1 1.2.2 7.2.3 URL7.2.4 7.2.5 7.2.6 信息7.3 使用行为控制文本和图像7.3.1 设置文本7.3.2 预先载入图像7.3.3 设置导航栏图像7.3.4 交换图 7.3.5 7.4 7.4.1 7.4.2 7.4.3 7.4.4 7.4.5 7.5 7.5.1 JavaScript7.5.2 7.5.3 Shockwave Flash7.5.4  $7.55$   $7.6$   $8$   $8.1$  Flash 8.2 Flash 8.3 Flash 8.4 Flash 8.5 Shockwave 8.6 ActiveX 8.7 8.8 JavaApplet8.9 9 9.1 9.2 9.2.1  $9.22$   $9.23$   $9.23$   $9.24$   $9.25$  $9.3$   $9.31$   $9.32$   $9.4$   $9.41$   $9.42$  $9.4.3$   $9.4.4$   $9.5$   $10$   $10.1$  $101.1$   $101.2$  Web  $102$   $102$   $1021$ SQL Server10.2.2 OLEDB 10.3 10.3.1 10.3.2 10.3.2 10.4 Web 10.4.1 10.4.2 10.5 10.5.1 10.5.2  $10.5.3$   $10.5.4$   $10.6$   $10.61$   $10.62$ 10.7 10.7.1 10.7.2 10.7.3 10.8 11 Fireworks MX 2004 11.1 Fireworks MX 2004 11.1.1 Fireworks MX 2004 11.1.2 11.2  $Fireworks MX 2004$   $11.2.1$   $11.2.2$   $11.3$   $11.3.1$ 

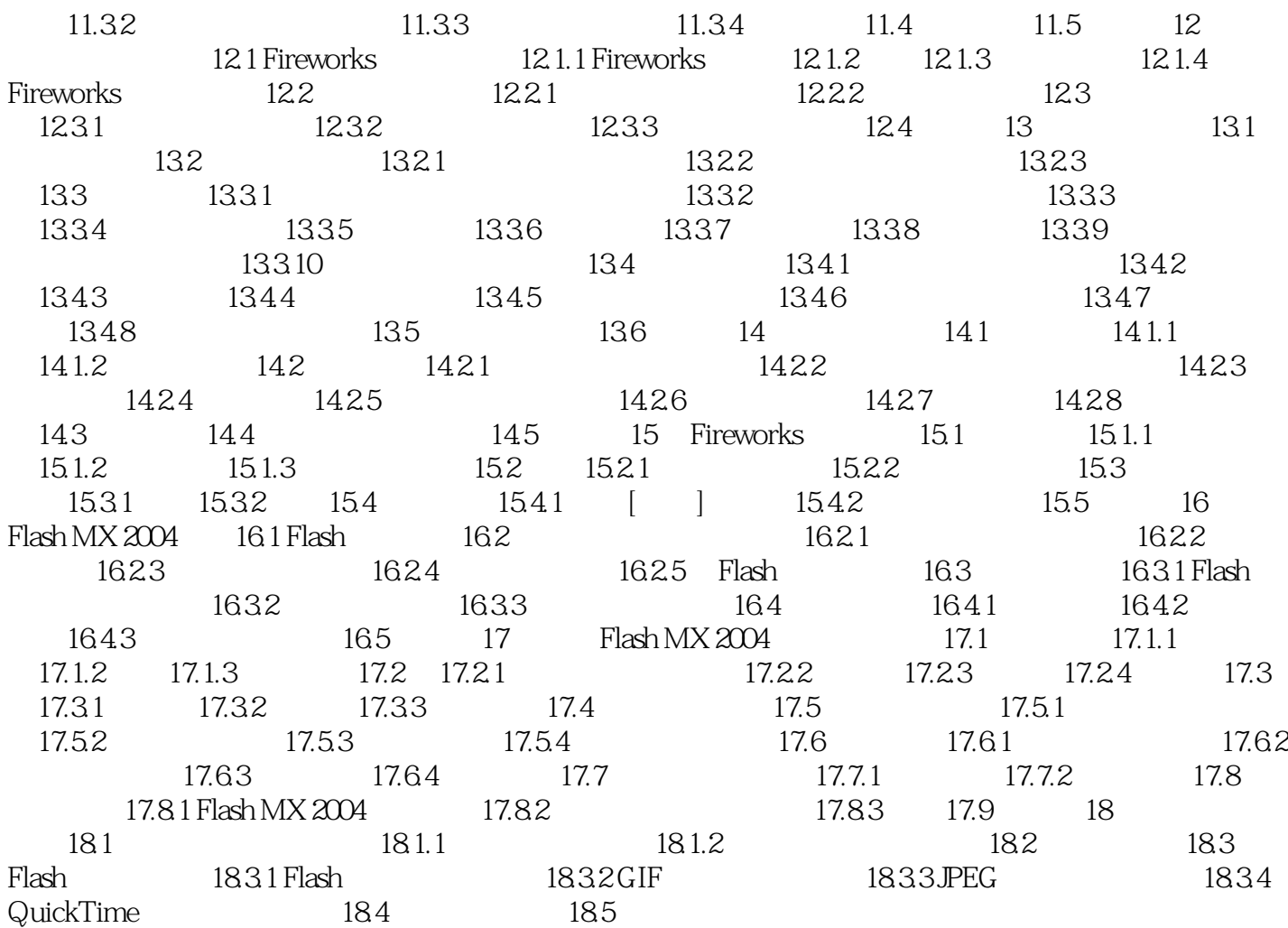

 $<<$ 

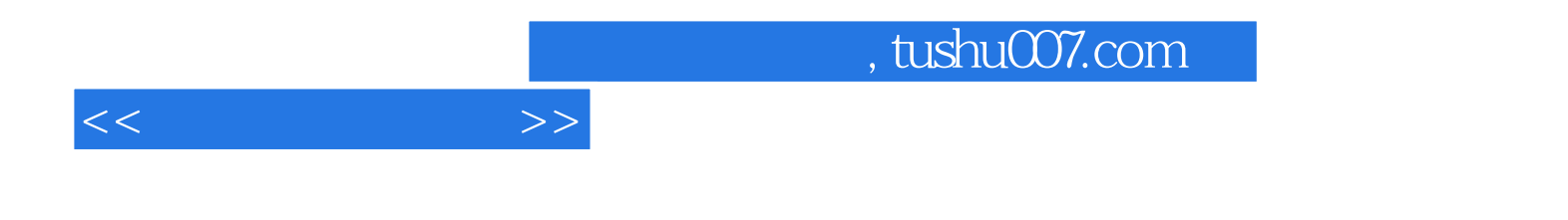

本站所提供下载的PDF图书仅提供预览和简介,请支持正版图书。

更多资源请访问:http://www.tushu007.com